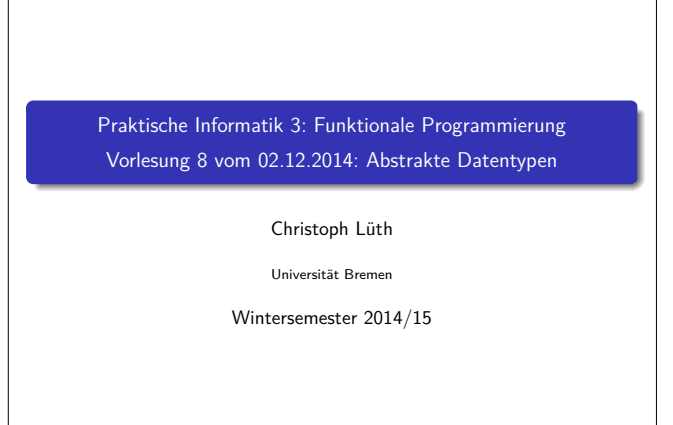

**Rev. 2819** 1 [35]

#### **Fahrplan**

- ► Teil I: Funktionale Programmierung im Kleinen
- ► Teil II: Funktionale Programmierung im Großen
	- $\blacktriangleright$  Abstrakte Datentypen
	- $\blacktriangleright$  Signaturen und Eigenschaften
	- $\blacktriangleright$  Spezifikation und Beweis
- ▶ Teil III: Funktionale Programmierung im richtigen Leben

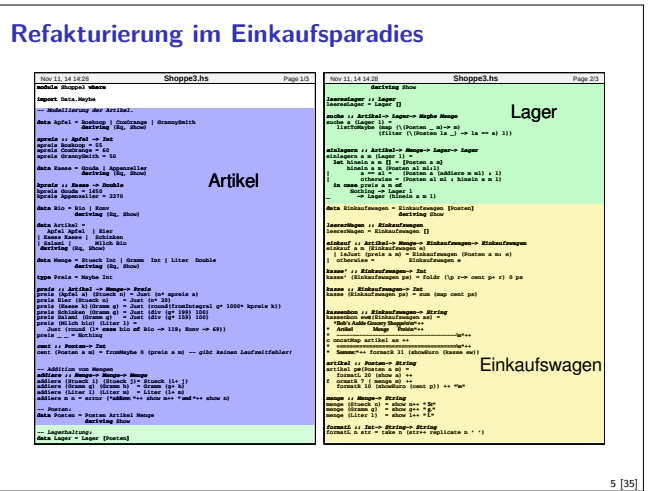

### **Abstrakte Datentypen**

#### Definition (Abstrakter Datentyp)

Ein abstrakter Datentyp (ADT) besteht aus einem (oder mehreren) Typen und Operationen auf diesem.

- <sup>I</sup> Werte des Typen können nur über die bereitgestellten Operationen erzeugt werden
- <sup>I</sup> Eigenschaften von Werten des Typen werden nur über die bereitgestellten Operationen beobachtet
- ► Einhaltung von Invarianten über dem Typ kann garantiert werden
- Implementation von ADTs in einer Programmiersprache:
- ► Benötigt Möglichkeit der Kapselung (Einschränkung der Sichtbarkeit)
- **>** bspw. durch Module oder Objekte

### **Organisatorisches**

 $\blacktriangleright$  Raumänderung nächste Woche:

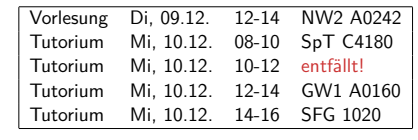

2 [35]

4 [35]

8 [35]

Die Tutorien am Donnerstag finden wie gewohnt statt.

 $\triangleright$  Grund ist eine internationale Tagung...

# **Inhalt**

- $\blacktriangleright$  Abstrakte Datentypen
	- **Allgemeine Einführung**
	- $\blacktriangleright$  Realisierung in Haskell
	- $\blacktriangleright$  Beispiele

3 [35]

7 [35]

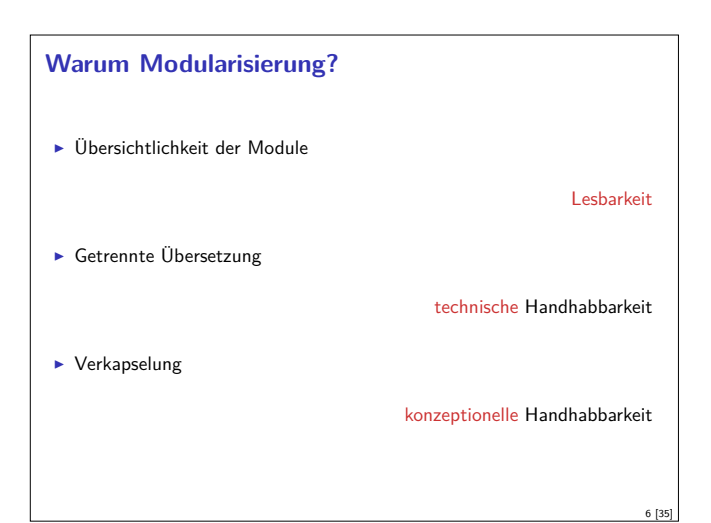

# **ADTs vs. algebraische Datentypen**  $\blacktriangleright$  Algebraische Datentypen Frei erzeugt  $\blacktriangleright$  Keine Einschränkungen  $\blacktriangleright$  Insbesondere keine Gleichheiten  $\triangleright$  ADTs: <sup>I</sup> Einschränkungen und Invarianten möglich <sup>I</sup> Gleichheiten möglich

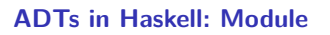

- ► Einschränkung der Sichtbarkeit durch Verkapselung
- $\blacktriangleright$  Modul: Kleinste verkapselbare Einheit
- $\blacktriangleright$  Ein Modul umfaßt:
	- ▶ Definitionen von Typen, Funktionen, Klassen
	- Deklaration der nach außen sichtbaren Definitionen
- $\blacktriangleright$  Gleichzeitig: Modul  $\hat{=}$  Übersetzungseinheit (getrennte Übersetzung)

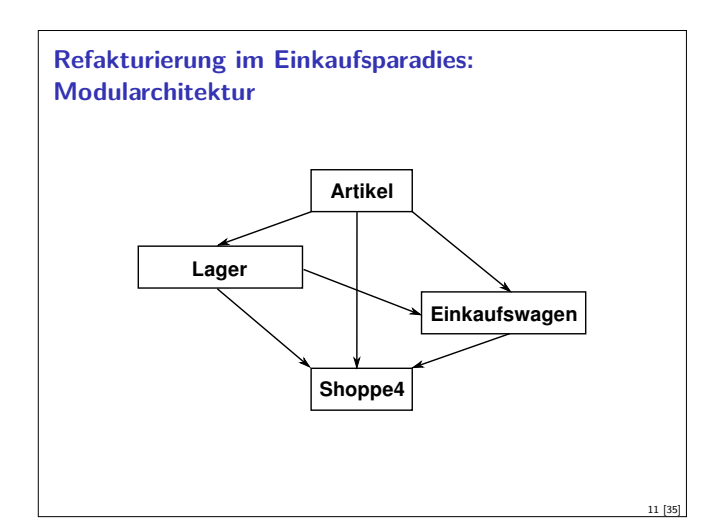

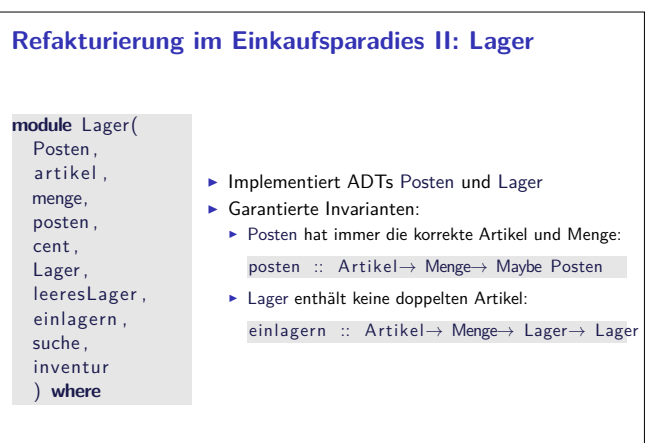

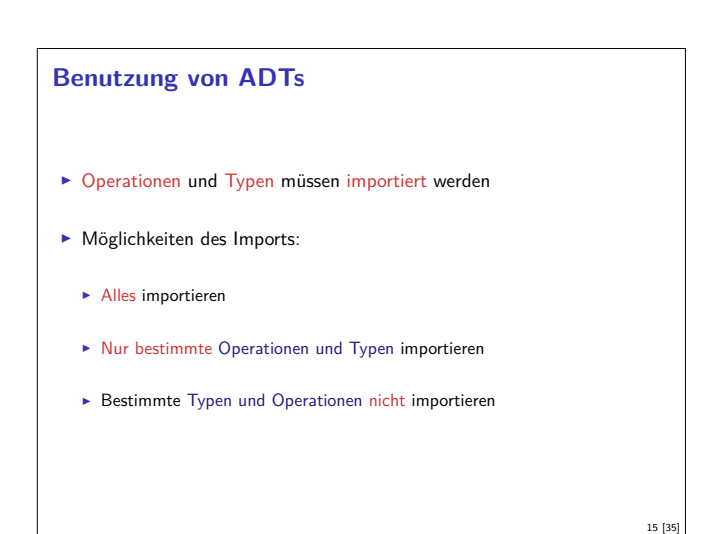

#### **Module: Syntax**

- $\blacktriangleright$  Syntax: **module** Name(Bezeichner ) **where** Rumpf
- $\triangleright$  Bezeichner können leer sein (dann wird alles exportiert)
- $\blacktriangleright$  Bezeichner sind:

9 [35]

13 [35]

- $\blacktriangleright$  Typen: T, T(c1, ..., cn), T(..)
- $\blacktriangleright$  Klassen: C, C(f1, ...,fn), C(..)
- **Andere Bezeichner: Werte, Felder, Klassenmethoden**
- **F** Importierte Module: **module** M
- ▶ Typsynonyme und Klasseninstanzen bleiben sichtbar
- $\blacktriangleright$  Module können rekursiv sein (don't try at home)

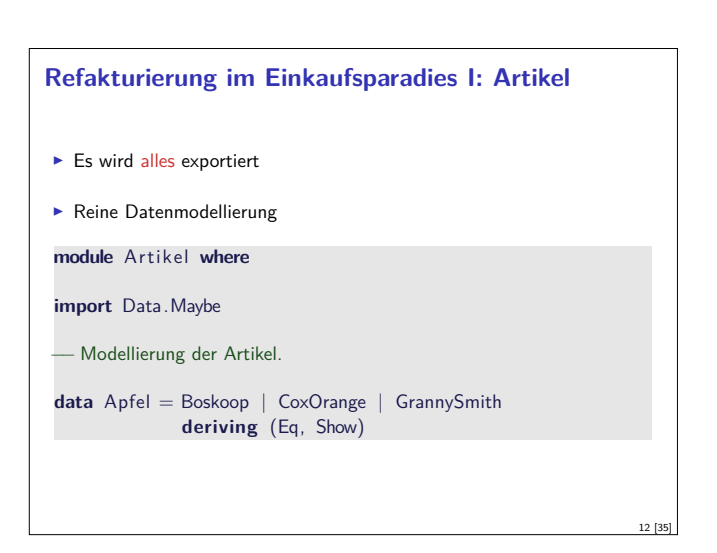

10 [35]

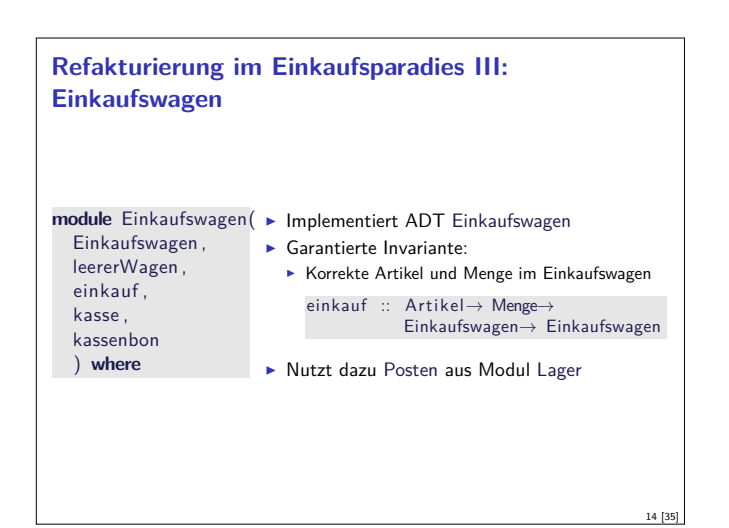

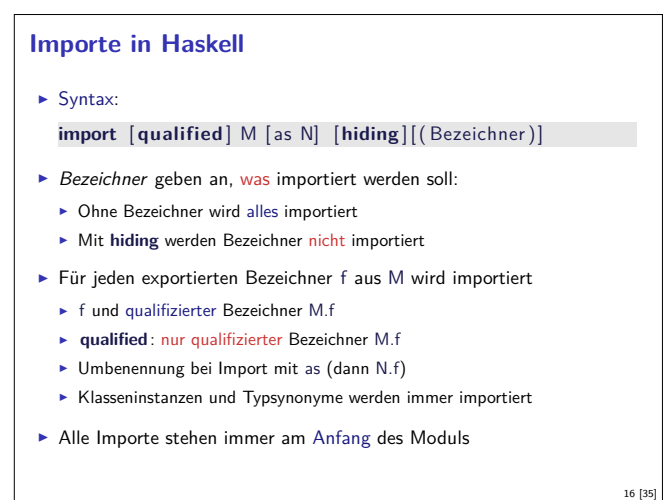

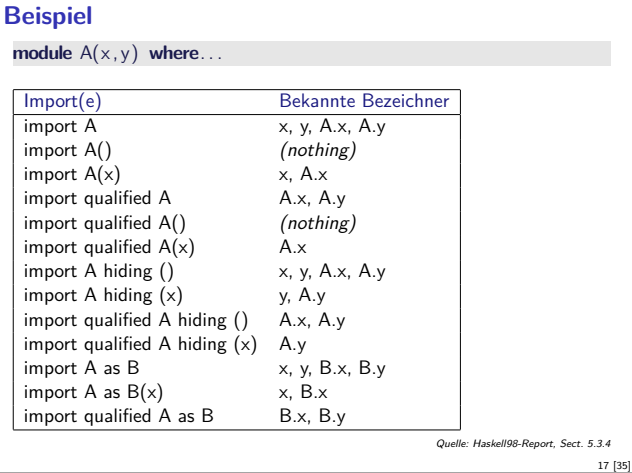

### **Endliche Abbildungen**

- ► Eine Sichtweise: Ersatz für Hashtables in imperativen Sprachen. Sehr nützlich!
- <sup>I</sup> Abstrakter Datentyp für endliche Abbildungen:  $\blacktriangleright$  Datentyp
	- **data** Map *α β*
	- **E** Leere Abbildung: empty :: Map *α β*
	- $\blacktriangleright$  Abbildung auslesen:

lookup :: Ord *<sup>α</sup>*<sup>⇒</sup> *<sup>α</sup>*<sup>→</sup> Map *α β*<sup>→</sup> Maybe *<sup>β</sup>*

**Abbildung ändern:** 

insert :: Ord  $\alpha \Rightarrow \alpha \rightarrow \beta \rightarrow \text{Map } \alpha \beta \rightarrow \text{Map } \alpha \beta$ 

**Abbildung löschen:** 

delete :: Ord *<sup>α</sup>*<sup>⇒</sup> *<sup>α</sup>*<sup>→</sup> Map *α β*<sup>→</sup> Map *α β*

# **Endliche Abbildungen: Anwendungsbeispiel**

 $\blacktriangleright$  Artikel im Lager:

data Lager = Lager (M.Map Artikel Posten)

- $\blacktriangleright$  Artikel suchen: suche a  $(Lager I) = fmap$  menge  $(M. lookup a I)$
- $\blacktriangleright$  Ins Lager hinzufügen:

einlagern :: A rtikel<sup>→</sup> Menge<sup>→</sup> Lager<sup>→</sup> Lager einlagern a m  $(Lager I) =$ **case** posten a m **of** Nothing  $\rightarrow$  Lager 1 Just  $p \rightarrow$  Lager (M. insert a p |)

- <sup>I</sup> Für Inventur fehlt Möglichkeit zur Iteration
- ▶ Daher: Map als Assoziativliste

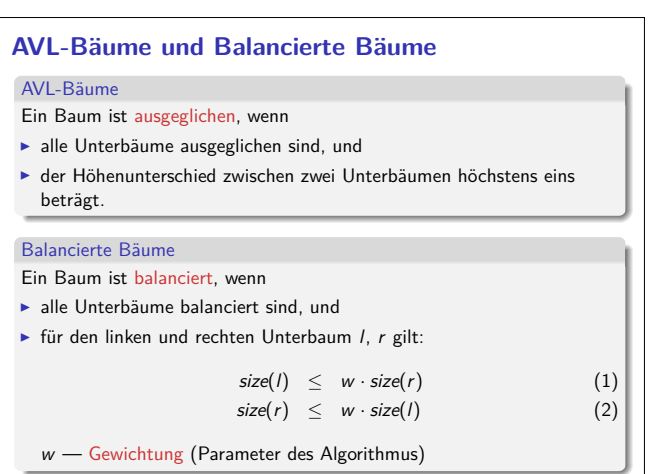

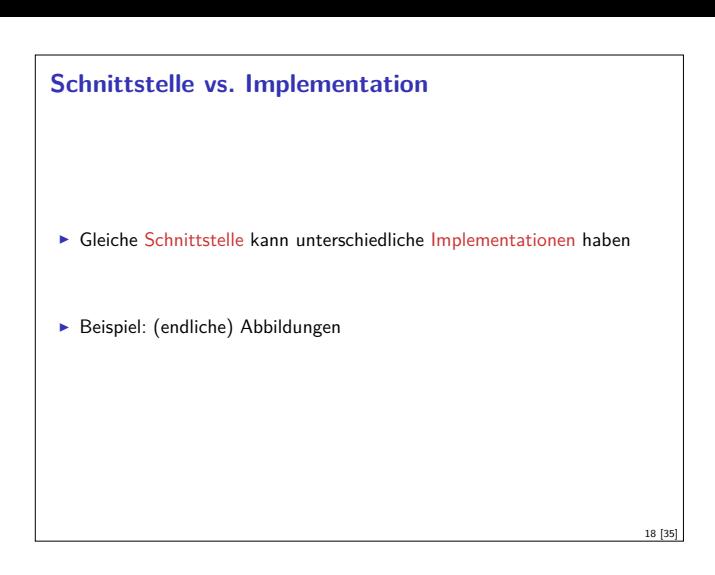

#### **Eine naheliegende Implementation**

- $\blacktriangleright$  Modellierung als Haskell-Funktion:
- **data** Map  $\alpha \beta$  = Map  $(\alpha \rightarrow$  Maybe  $\beta)$
- $\blacktriangleright$  Damit einfaches lookup, insert, delete: empty <sup>=</sup> Map (*λ*x<sup>→</sup> Nothing)

lookup a  $(Map s) = s a$ 

insert a b  $(Map s) =$ Map  $(\lambda x \rightarrow if x == a$  **then** Just b **else** s x)

delete a  $(Map s) =$ Map  $(\lambda x \rightarrow if x == a$  then Nothing else s x)

- $\blacktriangleright$  Instanzen von Eq, Show nicht möglich
- $\blacktriangleright$  Speicherleck

19 [35]

21 [35]

23 [35]

# **Map als Assoziativliste newtype** Map  $\alpha \beta$  = Map  $[(\alpha, \beta)]$  $\blacktriangleright$  Zusatzfunktionalität:  $\blacktriangleright$  Iteration (fold) fold :: Ord  $\alpha \Rightarrow ((\alpha, \beta) \rightarrow \gamma \rightarrow \gamma) \rightarrow \gamma \rightarrow \text{Map } \alpha \beta \rightarrow \gamma$ fold  $f e (Map ms) = fold r f e ms$  $\blacktriangleright$  Instanzen von Eq und Show **instance** (Eq  $\alpha$ , Eq  $\beta$ ) $\Rightarrow$  Eq (Map  $\alpha$   $\beta$ ) where Map  $s1 =$  Map  $s2$ null  $(s1 \setminus s2)$  & null  $(s1 \setminus s2)$  $\blacktriangleright$  ... ist aber ineffizient (Zugriff/Löschen in  $\mathcal{O}(n)$ ) **Deshalb: balancierte Bäume**

20 [35]

22 [35]

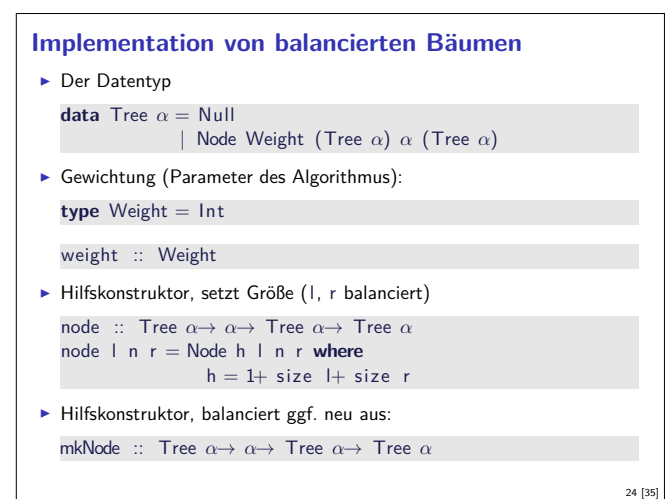

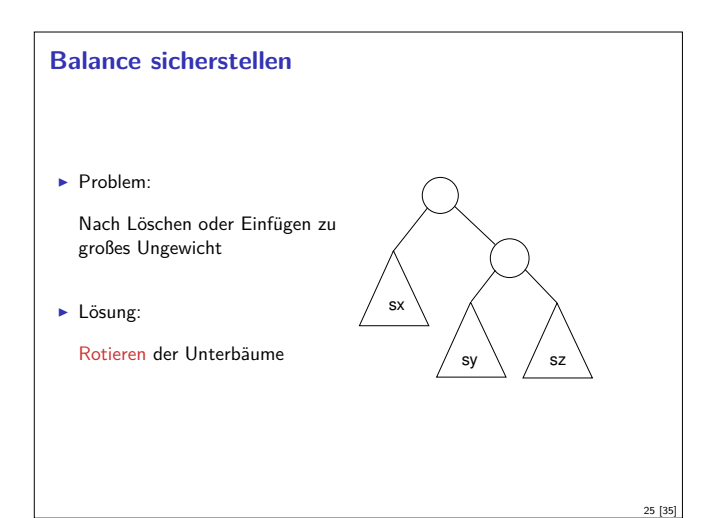

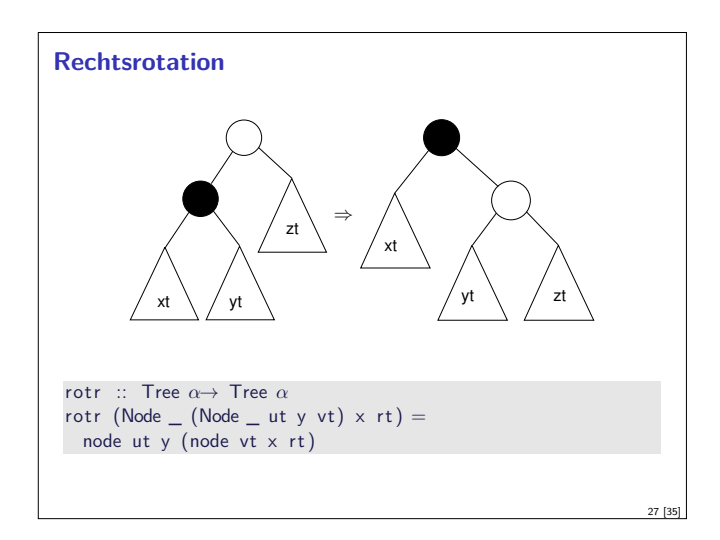

# **Balanciertheit sicherstellen** Fall 2: Innerer Unterbaum zu groß oder gleich groß ▶ Reduktion auf vorherigen Fall durch Rechtsrotation des Unterbaumes sx sy sz ⇒ sx sy sz <sup>⇒</sup> . . . 29 [35]

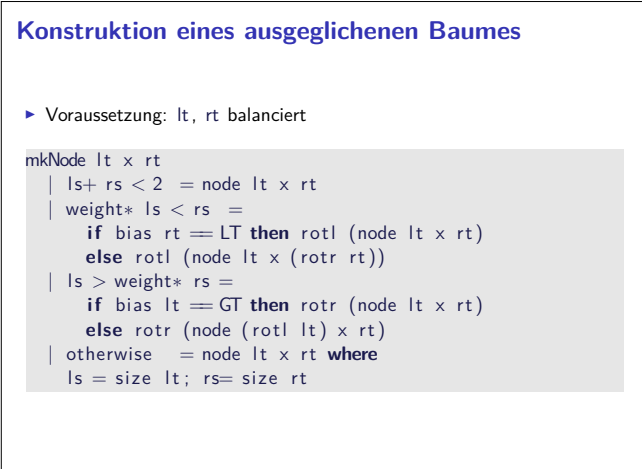

31 [35]

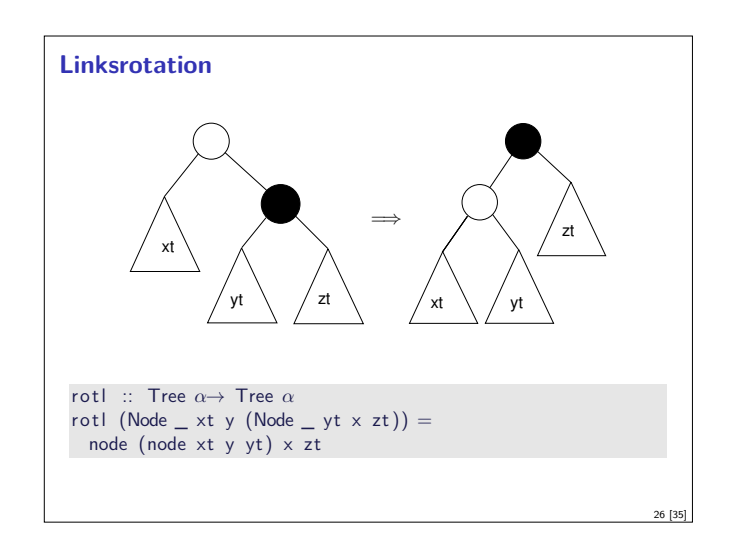

# **Balanciertheit sicherstellen** ► Fall 1: Äußerer Unterbaum zu groß **Lösung: Linksrotation** sx sy sz ⇒ 28 [35]

# **Balance sicherstellen E.** Hilfsfunktion: Balance eines Baumes bias :: Tree *α*→ Ordering bias  $Null = EQ$ bias (Node  $_$  lt  $_$  rt) = compare (size lt) (size rt) ► Zu implementieren: mkNode lt v rt ▶ Voraussetzung: It, rt balanciert  $\triangleright$  Konstruiert neuen balancierten Baum mit Knoten y  $\blacktriangleright$  Fallunterscheidung:  $\blacktriangleright$  rt zu groß, zwei Unterfälle: Inker Unterbaum von rt kleiner (Fall 1): bias  $rt == LT$ ► Linker Unterbaum von rt größer/gleich groß (Fall 2):<br>bias rt == EQ, bias rt == GT ► It zu groß, zwei Unterfälle (symmetrisch).

# **Balancierte Bäume als Maps** ► Endliche Abbildung: Bäume mit (key, value) Paaren **type** Map  $\alpha \beta$  = Tree  $(\alpha, \beta)$  $\blacktriangleright$  insert fügt neues Element ein: insert :: Ord  $\alpha \Rightarrow \alpha \rightarrow \beta \rightarrow \text{Map } \alpha \beta \rightarrow \text{Map } \alpha \beta$  $insert k v Null = node Null (k, v) Null$ insert  $k \vee (Node n \mid a@(kn, \_) r)$  $k < kn$  = mkNode (insert k v l) a r  $k = kn = N$ ode n l  $(k, v)$  r  $| k > k n = mkN$ ode l a (insert k v r)  $\blacktriangleright$  lookup liest Element aus  $\blacktriangleright$  remove löscht ein Element <sup>I</sup> Benötigt Hilfsfunktion join :: Tree *<sup>α</sup>*→Tree *<sup>α</sup>*→Tree *<sup>α</sup>*

30 [35]

### **Zusammenfassung Balancierte Bäume**

- Auslesen, einfügen und löschen: logarithmischer Aufwand ( $\mathcal{O}(\log n)$ )
- $\blacktriangleright$  Fold: linearer Aufwand  $(\mathcal{O}(n))$
- <sup>I</sup> Guten durchschnittlichen Aufwand
- ▶ Auch in der Haskell-Bücherei: Data.Map (mit vielen weiteren Funktionen)

## **ADTs vs. Objekte**

- ▶ ADTs (Haskell): Typ plus Operationen
- $\triangleright$  Objekte (z.B. Java): Interface, Methoden.
- $\blacktriangleright$  Gemeinsamkeiten:
	- $\blacktriangleright$  Verkapselung (information hiding) der Implementation
- $\blacktriangleright$  Unterschiede:
	- ▶ Objekte haben internen Zustand, ADTs sind referentiell transparent;
	- <sup>I</sup> Objekte haben Konstruktoren, ADTs nicht (Konstruktoren nicht unterscheidbar)
	- <sup>I</sup> Vererbungsstruktur auf Objekten (Verfeinerung für ADTs)
	- **>** Java: interface eigenes Sprachkonstrukt
	- <sup>I</sup> Java: packages für Sichtbarkeit

### **Defizite von Haskells Modulsystem**

- $\blacktriangleright$  Signatur ist nur implizit
	- <sup>I</sup> Exportliste enthält nur Bezeichner
	- <sup>I</sup> Wünschenswert: Signatur an der Exportliste annotierbar, oder Signaturen in separater Datei

34 [35]

36 [35]

- $\blacktriangleright$  In Java: Interfaces
- $\blacktriangleright$  Keine parametrisierten Module
- $\triangleright$  Vgl. Lager
- $\blacktriangleright$  In ML-Notation:

33 [35]

35 [35]

- **module** Lager(Map : MapSig) : LagerSig =. . .
- module Lager1 = Lager(MapList) **module** Lager2 = Lager(MapFun)
- $\blacktriangleright$  In Java: abstrakte Klassen

## **Zusammenfassung**

- ▶ Abstrakte Datentypen (ADTs):
	- **Besteht aus Typen und Operationen darauf**
- Realisierung in Haskell durch Module
- $\blacktriangleright$  Beispieldatentypen: endliche Abbildungen
- ▶ Nächste Vorlesung: ADTs durch Eigenschaften spezifizieren